## **BASELIUS COLLEGE** KOTTAYAM

**ADD ON COURSE** IN MICROSOFT OFFICE SPECIALIST

**SUPPORTING DOCUMENTS** 

1. BROCHURE 2. SYLLABUS **3. STUDENTS LIST 4. CERTIFICATES** 

## **BASELIUS COLLEGE, KOTTAYAM Department of Commerce**

### Add On Course Offered: **MICROSOFT OFFICE SPECIALIST** (MX EXCEL) 2019-20

**Contact** Ph: 9995107330 coft email: baseliuscommerce@gmail.com Note: Admission opened only to Baselius College students

### **BASELIUS COLLEGE, KOTTAYAM**

### **POSTGRADUATE DEPARTMENT OF COMMERCE**

### **Certificate Programme**

### **Microsoft Office Specialist- M S Excel**

 **Syllabus Document (2017 onwards)** 

### **Objectives**

- To provide a good level of understanding on the features and operational part of the spreadsheet package M S Excel.

### **Highlights of the Certificate Programme :**

- 1. Theory and Practical Sessions
- 2. Assignments and Mock Tests
- 3. Examination and Certification by Microsoft

### **Course Outcome**

- On completion of the Certificate Course, the student is expected to be well versed in the applications of M S Excel and its use in office and business
- Total Hours : 30

### **MOS CERTIFICATE IN EXCEL – SYLLABUS**

(30 Hours)

### 1. Manage Workbook Options and Settings

(05 Hours)

### **1.1.** Create Worksheets and Workbooks

Create a workbook - Import data from a delimited text file - Add a worksheet to an existing workbook - Copy and move a worksheet

### **1.2.** Navigate in Worksheets and Workbooks

Search for data within a workbook - Navigate to a named cell, range, or workbook element - Insert and remove hyperlinks

### **1.3.** Format Worksheets and Workbooks

Change worksheet tab colour - Rename a worksheet - Change worksheet order - Insert and delete columns or rows - Change workbook themes - Adjust row height and column width - Insert headers and footers

### **1.4.** Customize Options and Views for Worksheets and Workbooks

Hide or unhide worksheets - Hide or unhide columns and rows - Customize the Quick Access toolbar - Modify document properties - Display formulas

### **1.5.** Configure Worksheets and Workbooks for Distribution

Inspect a workbook for hidden properties or personal information - Inspect a workbook for accessibility issues - Inspect a workbook for compatibility issues

### **1.6.** Manage Workbooks

Save a workbook as a template - Enable macros in a workbook - Display hidden ribbon tabs

### **1.7.** Manage Workbook Review Restrict editing

Protect a worksheet - Configure formula calculation options - Protect workbook structure - Manage workbook versions - Encrypt a workbook with a password

### 2. Apply Custom Data Formats and Layouts

(05 Hours)

**2.1.** Apply Custom Data Formats and Validation

Create custom number formats - Populate cells by using advanced Fill Series options - Configure data validation

### **2.2.** Apply Advanced Conditional Formatting and Filtering

Create custom conditional formatting rules - Create conditional formatting rules that use formulas - Manage conditional formatting rules

**2.3.** Create and Modify Custom Workbook Elements

Create and modify simple macros - Insert and configure form controls

2.4. Apply Custom Data Formats and Validation

### Create custom number formats - Populate cells by using advanced Fill Series options - Configure data validation

2.5 Apply Advanced Conditional Formatting and Filtering

Create custom conditional formatting rules - Create conditional formatting rules that use formulas - Manage conditional formatting rules

2.6. Create and Modify Custom Workbook Elements

Create custom colour formats - Create and modify cell styles - Create and modify custom themes - Create and modify simple macros - Insert and configure form controls 2.7. Prepare a Workbook for Internationalization

Display data in multiple international formats - Apply international currency formats - Manage multiple options for +Body and +Heading fonts

### 3. Tables, Charts and Objects

(05 Hours)

### 3.1. Create and Manage Tables

Create an Excel table from a cell range - Convert a table to a cell range - Add or remove table rows and columns

3.2. Manage Table Styles and Options

Apply styles to tables - Configure table style options - Insert total rows

### 3.3. Filter and Sort a Table

Filter records - Sort data by multiple columns - Change sort order - Remove duplicate records

### 3.4. Create Charts

Create a new chart - Add additional data series - Switch between rows and columns in source data - Analyse data by using Quick Analysis

### 3.5. Format Charts

Resize charts - Add and modify chart elements - Apply chart layouts and styles - Move charts to a chart sheet

### 3.6. Insert and Format Objects

Insert text boxes and shapes - Insert images - Modify object properties - Add alternative text to objects for accessibility

### 4. Create Advanced Charts and Tables

(05 Hours)

### 4.1. Create and Manage PivotTables

Create PivotTables - Modify field selections and options - Create slicers - Group PivotTable data - Add calculated fields - Format data

### 4.2. Create and Manage Pivot Charts

Create Pivot Charts - Manipulate options in existing Pivot Charts - Apply styles to Pivot Charts - Drill down into PivotChart details

### 5. Perform Operations with Formulas and Functions

(10 Hours)

### 5.1. Summarize Data by using Functions

Insert references - Perform calculations by using the SUM function - Perform calculations by using MIN and MAX functions - Perform calculations by using the COUNT function - Perform calculations by using the AVERAGE function

### 5.2. Perform Conditional Operations by using Functions

Perform logical operations by using the IF function - Perform logical operations by using the SUMIF function - Perform logical operations by using the AVERAGEIF function - Perform statistical operations by using the COUNTIF function 5.3. Format and Modify Text by using Functions

Format text by using RIGHT, LEFT, and MID functions - Format text by using UPPER, LOWER, and PROPER functions - Format text by using the CONCATENATE function **5.4.** Apply Functions in Formulas

Perform logical operations by using AND, OR, and NOT functions - Perform logical operations by using nested functions - Perform statistical operations by using SUMIFS, AVERAGEIFS, and COUNTIFS functions

### **5.5.** Look up data by using Functions

Look up data by using the VLOOKUP function - Look up data by using the HLOOKUP function

### **5.6.** Apply Advanced Date and Time Functions

Reference the date and time by using the NOW and TODAY functions - Serialize numbers by using date and time functions

### **5.7.** Perform Data Analysis and Business Intelligence

Import, transform, combine, display, and connect to data - Consolidate data - Perform what-if analysis by using Goal Seek and Scenario Manager - Calculate data by using financial functions

### **5.8.** Troubleshoot Formulas

Trace precedence and dependence - Monitor cells and formulas by using the Watch Window

### **5.9.** Define Named Ranges and Objects

Name cells - Name data ranges - Name tables - Manage named ranges and objects

Note : Assignments based on the above topics will be given by the faculty

- There will be viva voce as a part of Internal Mock Tests
- Reference Materials will be provided.

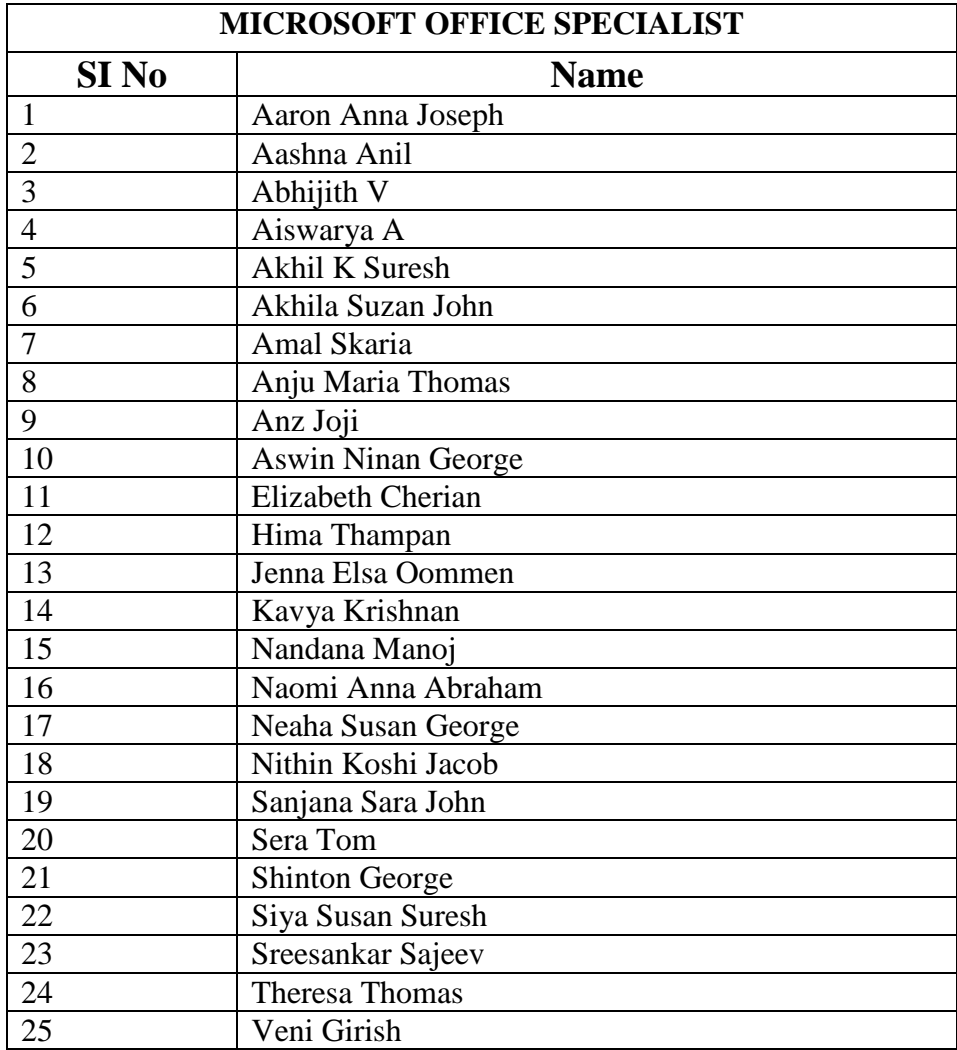

### **AARON ANNA JOSEPH**

has successfully completed the requirements to be recognized as a Microsoft Office Specialist for

Office Excel® 2013

Office Excel# 2013

Date of achievement October 28, 2019 mxsY-DTpp verifycertexit.com

 $N \cdot \Lambda$ 

Satua Nadella **Chef Executive Officer** 

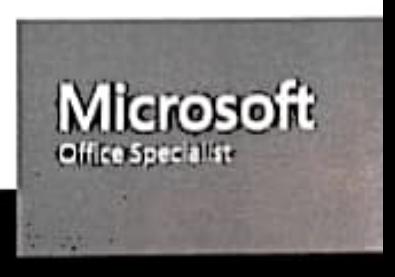

### AASHNA ANIL

has successfully completed the requirements to be recognized as a Microsoft Office Specialist for

Office Excel® 2013

Office Locatilli 2011

Date of achievement October 29, 2019 mxSm-DTpp verify certiport com

N.S.A

Satya Fémbria Chief Executive Officer

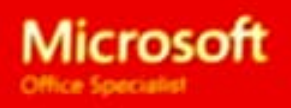

### **ABHIJITH V**

has successfully completed the requirements to be recognized as a Microsoft Office Specialist for

Office Excel® 2013

Office Excel ® 2013

Date of achievement: October 29, 2019 verify.certport.com mxGB-XVme

Chief Executive Officer

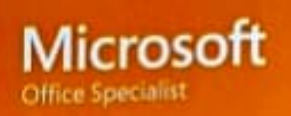

### **AISWARYA A**

has successfully completed the requirements to be recognized as a Microsoft Office Specialist for

Office Excel® 2013

Office Excel 8: 2013

Date of achievement: October 29, 2019 mxGp-XVme vertycertiport.com

Chief Executive Officer

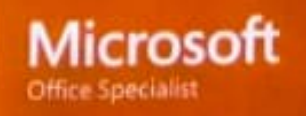

### **Akhil k Suresh**

has successfully completed the requirements to be recognized as a Microsoft Office Specialist for

Office Excel® 2013

Other Excel & 2013

Oate of achievement October 28, 2019 verly certiport.com uQwd-XLKr

Chief Examelive Officer

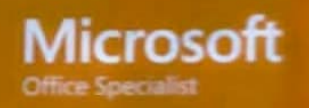

### AKHILA SUZAN JOHN

has successfully completed the requirements to be recognized as a Microsoft Office Specialist for

Office Excel® 2013

Office Excel® 2013

**Chief Executive Offices** 

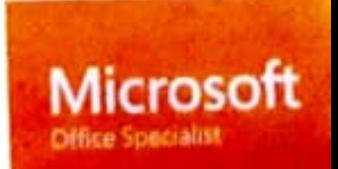

Date of achievement October 28, 2019 wLnm3-FMRV venty certificant com-

### **AMAL SKARIA**

has successfully completed the requirements to be recognized as a Microsoft Office Specialist for

Office Excel® 2013

Office Excell® 2013

Date of activevement October 28, 2019 wLnC8-HauY venty.contport.com

atva Nadella Chief Everytive Officer

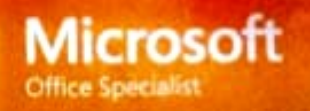

### **ANJU MARIA THOMAS**

has successfully completed the requirements to be recognized as a Microsoft Office Specialist for

Office Excel® 2013

Office Excel # 2013

Satua Nadella **Charl Executive Officer** 

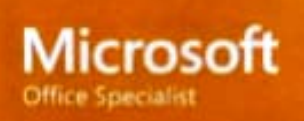

Date of achievement October 29, 2019 wi.nsx-HauY verifycertiport.com

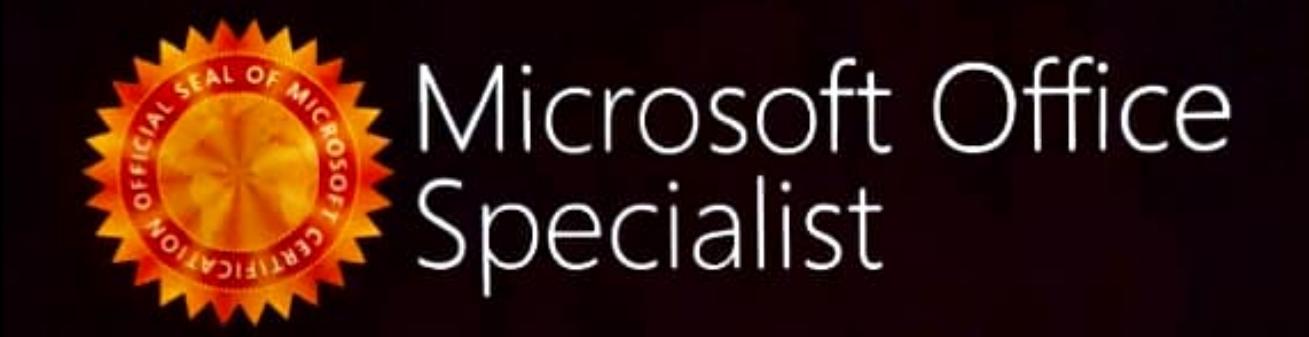

### Anz Joji

has successfully completed the requirements to be recognized as a Microsoft Office Specialist for

Office Excel® 2013

Office Excel # 2013

Date of achievement October 29, 2019 verify.cartigant.com Uea3-sFwm

Satua Nadella Chief Executive Officer

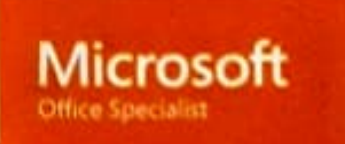

### **Aswin Ninan George**

has successfully completed the requirements to be recognized as a Microsoft Office Specialist for

Office Excel® 2013

Office Excel # 2013

Chief Executive Officer

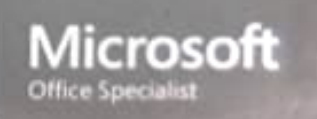

Date of achievement October 29, 2019 oMir-4TV8 verify.certiport.com

### Microsoft Office Specialist **TAILEY**

### **ELIZABETH CHERIAN**

has successfully completed the requirements to be recognized as a Microsoft Office Specialist for

Office Excel® 2013

Office Excel \$ 2013

Date of achievement: October 28, 2019 **UCITR-XLKr** verify.cartiport.com

Saeva Norfolk Chief Executive Officer

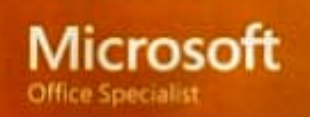

### HIMA THAMPAN

has successfully completed the requirements to be recognized as a Microsoft Office Specialist for

Office Excel® 2013

Office Excel@ 2013

Date of achievement October 29, 2019 venfycertport.com wLnsn-HauY

M-A

Satva Nadelia **Chief Executive Officer** 

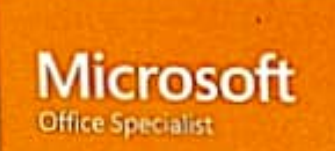

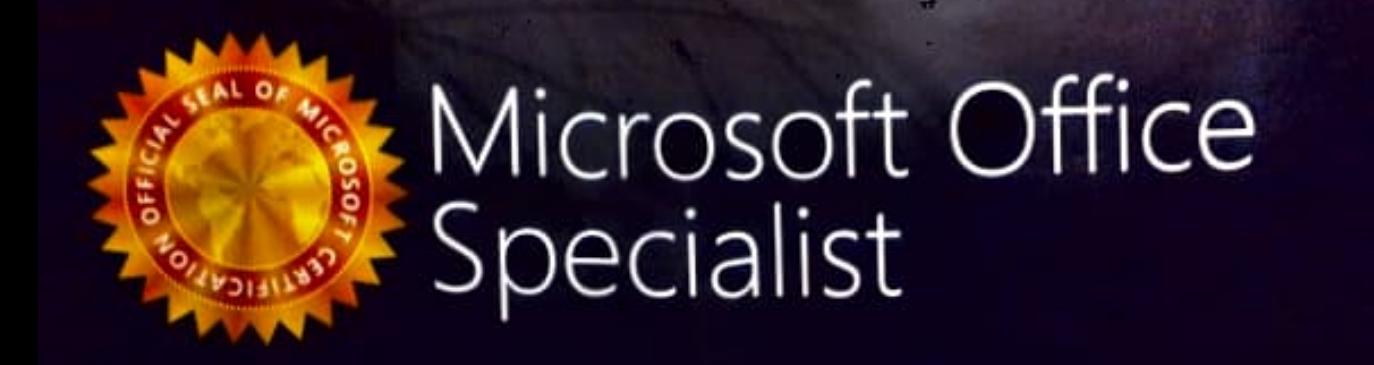

### JENNA ELSA OOMMEN

has successfully completed the requirements to be recognized as a Microsoft Office Specialist for

Office Excel® 2013

Office Excel® 2013

Date of achievement: October 29, 2019 venty cerboart.com wLnsw-FMRV

**Chief Executive Officer** 

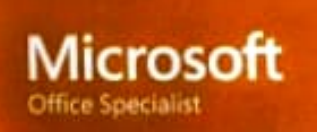

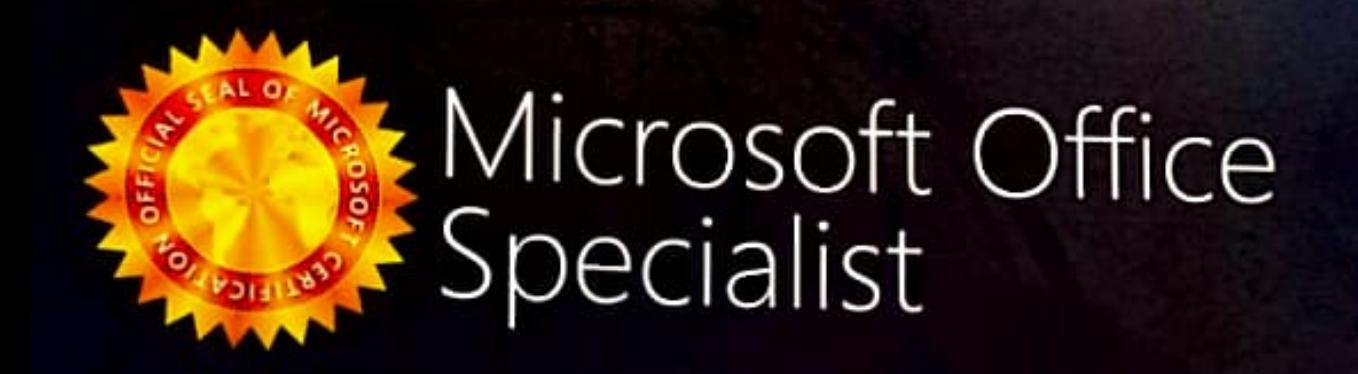

### KAVYA KRISHNAN

has successfully completed the requirements to be recognized as a Microsoft Office Specialist for

Office Excel® 2013

Office Excel® 2013

Date of achievement October 29, 2019 venly certiport com wA7qE-22Mb

 $N_{\text{th}}$ 

Satya Nadella Chief Executive Officer

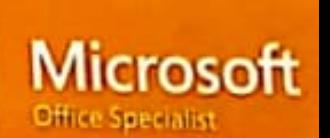

### NANDANA MANOJ

has successfully completed the requirements to be recognized as a Microsoft Office Specialist for

Office Excel® 2013

Office Excel # 2013

**Satua Nadella** Chief Executive Officer

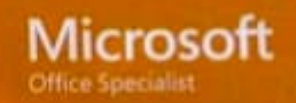

October 28, 2019 Date of achievement **UQWN-XLKr** verifycertiport.com

### NAOMI ANNA ABRAHAM

has successfully completed the requirements to be recognized as a Microsoft Office Specialist for

Office Excel® 2013

Office Excel ® 2013

**Cahua Nadella** Chief Executive Officer

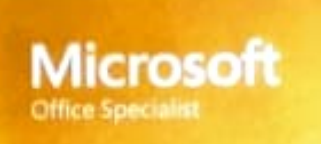

Date of achievement October 29, 2019 vertyicertport.com uQbu-XLKr

### NEAHA SUSAN GEORGE

has successfully completed the requirements to be recognized as a Microsoft Office Specialist for

Office Excel® 2013

Office Excel # 2013

Satva Nadel Chief Executive Officer

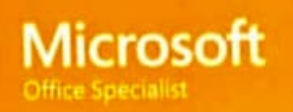

Date of achievement: October 28, 2019 wArKS-22Mb ventycertiport.com

### Nithin Koshy Jacob

has successfully completed the requirements to be recognized as a Microsoft Office Specialist for

Office Excel® 2013

Office Excel # 2013

Date of achievement October 28, 2019 uQw2-XLKr verify.certiport.com

abia Nadal

Chief Executive Officer

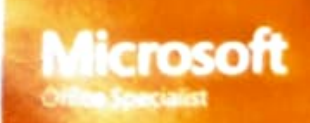

### **SANJANA SARA JOHN**

has successfully completed the requirements to be recognized as a Microsoft Office Specialist for

### Office Excel® 2013

Office Excess 2013

Date of achievement: October 29, 2019 verifycertiport.com 8oBq-uGo6

Satva Nadella Chief Executive Officer

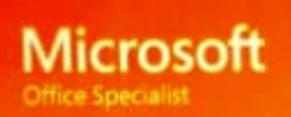

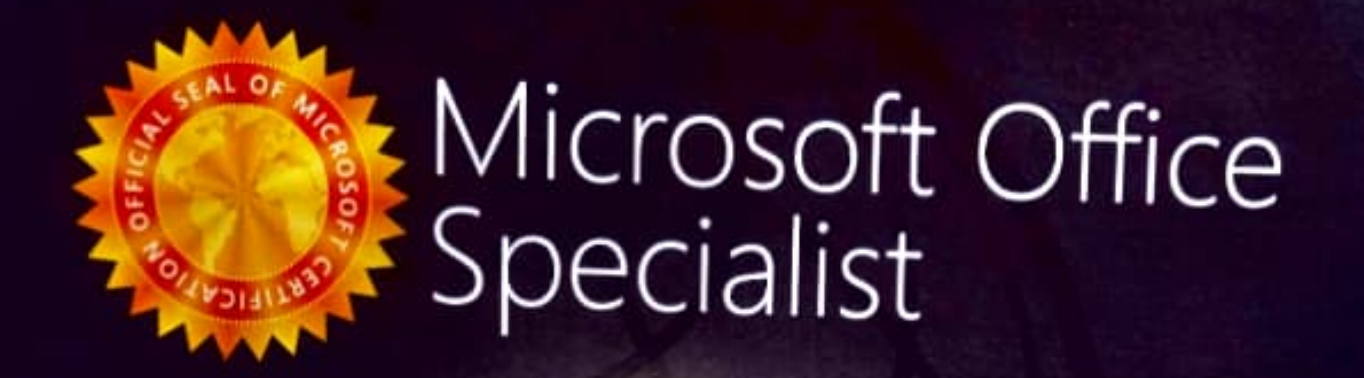

### SERA TOM KALAKUDY

has successfully completed the requirements to be recognized as a Microsoft Office Specialist for

Office Excel® 2013

Office Excel # 2013

Date of achievement Dictabet 29, 2019 uerturenteert.com WC3Tv-4SHs

in Financialità

Charf E-incutive Officer

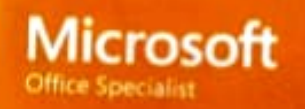

### **SHINTON GEORGE**

has successfully completed the requirements to be recognized as a Microsoft Office Specialist for

Office Excel® 2013

Office Excellib 2013

Date of achievement. Gctober 29, 2019 will circlectown mxGL-DTpp

Satus Madelia

Chief Especulium Ciffician

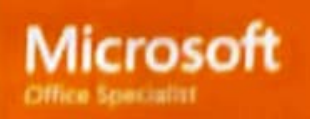

### **SIYA SUSAN SURESH**

has successfully completed the requirements to be recognized as a Microsoft Office Specialist for

Office Excel® 2013

Office Excel # 2013

Chief Everythie Officer

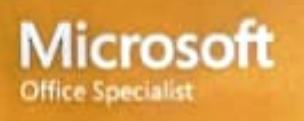

Date of achievement: October 29, 2019 verify certiport.com Lleas-sFwm

### **SREESANKAR SAJEEV**

has successfully completed the requirements to be recognized as a Microsoft Office Specialist for

Office Excel® 2013

Office Excel # 2013

Chief Executive Officer

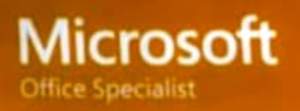

Date of achievement: October 29, 2019 wA7A8-22Mb verify.certiport.com

### **THERESA THOMAS**

has successfully completed the requirements to be recognized as a Microsoft Office Specialist for

Office Excel® 2013

Office Excel @ 2013

Chief Executive Officer

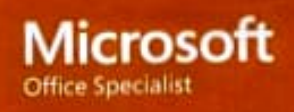

Date of achievement October 2R 2019 verify.certiport.com 88zd-uGo6

### **VENI GIRISH**

has successfully completed the requirements to be recognized as a Microsoft Office Specialist for

Office Excel® 2013

Office Excelds 2013

Date of achievement: October 29, 2019 ventyceraport.com 8oBS-uGo6

Sarya Nadella Chief Executive Officer

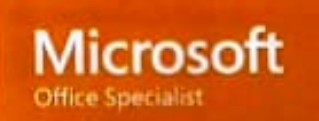